## Reproducible Workflows with IPUMS CPS & the IPUMS API

Renae Rodgers

February 21, 2023

## **Zoom Logistics**

- 1. Webinar is being recorded and will be posted
- 2. Real-time closed captions are being auto-generated
  - Turn on/off by clicking "CC" button in Zoom controls
- 3. Send questions about Zoom directly to the host (IPUMS)
- 4. Submit content questions with Q&A tool
- 5. We will post a written Q&A document following webinar

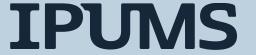

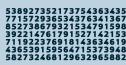

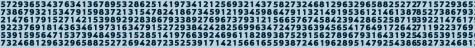

## The Plan for Today's Webinar

- 1. Background on IPUMS CPS example
- 2. Sustainable Workflows
- 3. A little bit about APIs
- 4. Using the IPUMS API in our IPUMS CPS workflow

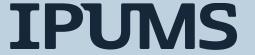

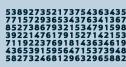

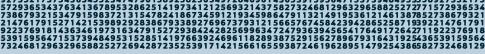

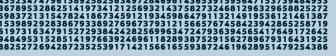

#### The Example

Comparing Poverty Measure in IPUMS CPS Over Time

#### The Task

We want to examine trends in poverty over time using both the supplemental poverty measure (SPM) and the official poverty measure (OPM). In this example we will

- 1. Calculate poverty rates using both SPM and OPM indicators for each year in our data
- 2. Visualize these rates over time

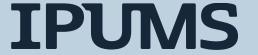

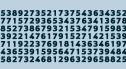

## Some Background Information

- The Current Population Survey (CPS) is a monthly labor force survey
- The Annual Social and Economic Supplement (ASEC) is a special supplement to the CPS that is collected in February-April every year.
- The ASEC survey asks respondents questions about the previous calendar year.

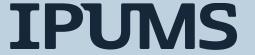

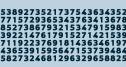

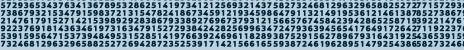

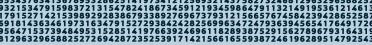

## More Background Information

- Poverty information is available only in the ASEC files.
- There are two different measure of poverty available in the ASEC data.
  - Supplemental Poverty Measure (SPM)
  - Official Poverty Measure (OPM)
- These measures differ in the unit of analysis, calculation of poverty thresholds, and included resources.

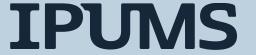

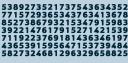

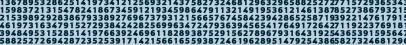

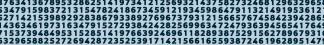

#### Workflows

### What is a workflow?

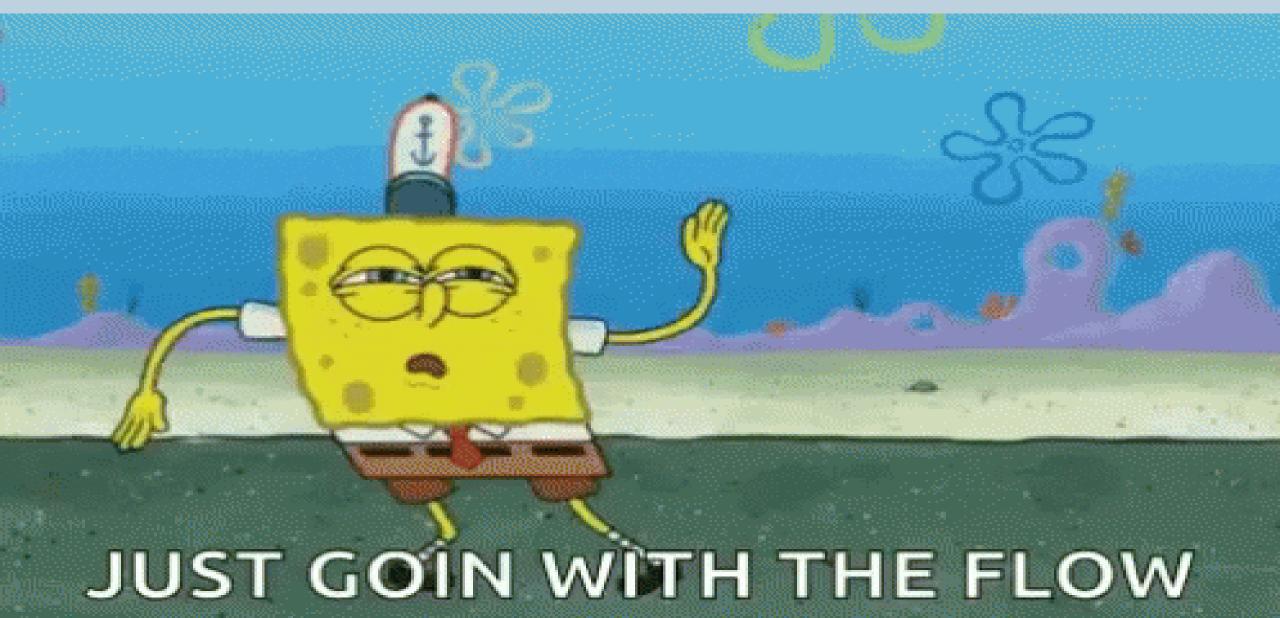

#### What is a workflow?

"[...] a system of managing repetitive processes and tasks which occur in a particular order." – <a href="IBM">IBM</a>

"[...] and end-to-end process that helps teams meet their goals by connecting the right people to the right data at the right time" - asana

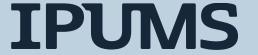

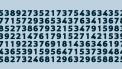

### What is a workflow?

"To put it plainly, it's the method you create for getting your stuff done." - Trello

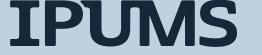

# Why are sustainable workflows important?

Sustainable workflows...

- 1. are less error-prone!
- 2. are easier to debug when we do mess up!
- 3. Make collaborating easier!
  - with yourself
  - and others!

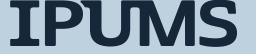

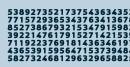

#### A note about tools...

Sustainable workflows can be set up using ANY programming language and ANY statistical software!

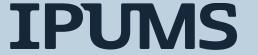

## A sustainable workflow is...

1. Flexible

2. Organized

3. Reproducible

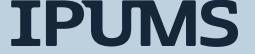

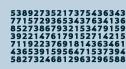

### A sustainable workflow is...

1. Flexible

2. Organized

3. Reproducible

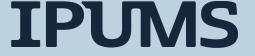

#### In a flexible workflow...

- 1. It is easy to alter or update inputs
  - For example, to apply the same set of steps in the same order to different months or years of IPUMS CPS data
- 2. It is easy to apply the same functionality to a different set of inputs
  - For example, calculating poverty rates using different poverty measures
- 3. It is easy to add or subtract steps or correct errors
  - For example, a mistake in a step that is applied multiple times needs to be fixed in only one place.

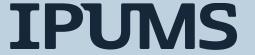

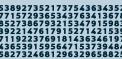

### A sustainable workflow is...

1. Flexible

2. Organized

3. Reproducible

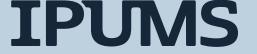

## In an organized workflow...

1. Steps proceed in a logical order

- 2. Steps and functionality are well-documented
  - This can be as simple as annotating your code with comments!
  - Giving functions descriptive names helps too!

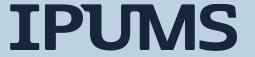

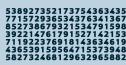

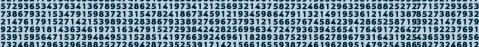

### A sustainable workflow is...

1. Flexible

2. Organized

3. Reproducible

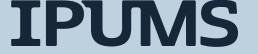

## A reproducible workflow...

1. Given the same input(s), a reproducible workflow will produce the same output(s). Every time.

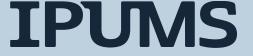

#### An Example IPUMS CPS Workflow

Trends in Poverty Rates Over Time

#### The Task

We want to examine trends in poverty over time using both the supplemental poverty measure (SPM) and the official poverty measure (OPM). In this example we will

- 1. Calculate poverty rates using both SPM and OPM indicators for each year in our data
- 2. Visualize these rates over time

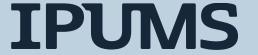

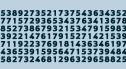

#### Get the Data

- 1. Go to cps.ipums.org
- 2. Use the website to select samples
  - 2010-2021 ASEC data
- 3. Use the website to select poverty vars
  - SPMPOV, SPMWT
  - OFFPOV, ASECWT
- 4. Wait for your extract to be processed
- 5. Download your extract file and accompanying metadata
- 6. Decompress the data file

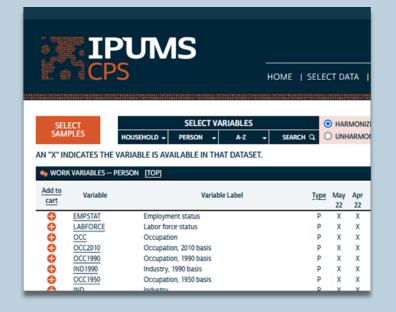

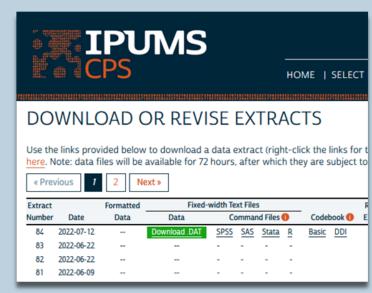

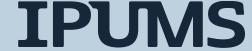

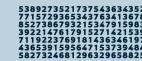

#### ...read in the data

... using your programming language or stats package of choice

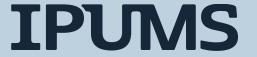

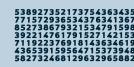

## ...clean up and organize the data

The ASEC survey asks respondents about the previous calendar year, so data collected in the survey year 2021 describes the year 2020.

```
# distinguish between survey year and year
ipums_cps_df["SVY_YEAR"] = ipums_cps_df["YEAR"]
ipums_cps_df["YEAR"] = ipums_cps_df["SVY_YEAR"] - 1
```

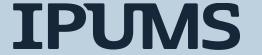

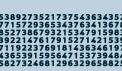

```
spm_total = ipums_cps_df[ipums_cps_df["YEAR"] == 2020]["SPMWT"].sum()
spm_in_pov = ipums_cps_df[(ipums_cps_df["YEAR"] == 2020) & (ipums_cps_df["SPMPOV"] == 1)]["SPMWT"].sum()
spm_pov_rate = spm_in_pov / spm_total
print(f"SPM Poverty rate in 2020: {spm_pov_rate}")
```

SPM Poverty rate in 2020: 0.09107574999268822

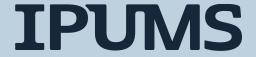

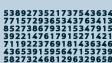

```
spm_total = ipums_cps_df[ipums_cps_df["YEAR"] == 2020]["SPMWT"].sum()
spm_in_pov = ipums_cps_df[(ipums_cps_df["YEAR"] == 2020) & (ipums_cps_df["SPMPOV"] == 1)]["SPMWT"].sum()
spm_pov_rate = spm_in_pov / spm_total
print(f"SPM Poverty rate in 2020: {spm_pov_rate}")

off_total = ipums_cps_df[ipums_cps_df["YEAR"] == 2020]["ASECWT"].sum()
off_in_pov = ipums_cps_df[(ipums_cps_df["YEAR"] == 2020) & (ipums_cps_df["OFFPOV"] == 1)]["ASECWT"].sum()
off_pov_rate = off_in_pov / off_total
print(f"Official Poverty rate in 2020: {off_pov_rate}")

SPM Poverty rate in 2020: 0.09107574999268822
```

Official Poverty rate in 2020: 0.11447126002580228

**IPUMS** 

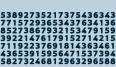

```
spm_total = ipums_cps_df[ipums_cps_df["YEAR"] == 2020]["SPMWT"].sum()
spm_in_pov = ipums_cps_df[(ipums_cps_df["YEAR"] == 2020) & (ipums_cps_df["SPMPOV"] == 1)]["SPMWT"].sum()
spm pov rate = spm in pov / spm total
print(f"SPM Poverty rate in 2020: {spm pov rate}")
spm_total = ipums_cps_df[ipums_cps_df["YEAR"] == 2019]["SPMWT"].sum()
spm_in_pov = ipums_cps_df[(ipums_cps_df["YEAR"] == 2019) & (ipums_cps_df["SPMPOV"] == 1)]["SPMWT"].sum()
spm pov rate = spm in pov / spm total
print(f"SPM Poverty rate in 2019: {spm pov rate}")
# ... etc.
off total = ipums cps df[ipums cps df["YEAR"] == 2020]["ASECWT"].sum()
off_in_pov = ipums_cps_df[(ipums_cps_df["YEAR"] == 2020) & (ipums_cps_df["OFFPOV"] == 1)]["ASECWT"].sum()
off pov rate = off in pov / off total
print(f"Official Poverty rate in 2020: {off pov rate}")
off_total = ipums_cps_df[ipums_cps_df["YEAR"] == 2019]["ASECWT"].sum()
off_in_pov = ipums_cps_df[(ipums_cps_df["YEAR"] == 2020) & (ipums_cps_df["OFFPOV"] == 1)]["ASECWT"].sum()
off pov rate = off in pov / off total
print(f"Official Poverty rate in 2019: {off pov rate}")
# ... etc.
SPM Poverty rate in 2020: 0.09107574999268822
SPM Poverty rate in 2019: 0.11672485038169486
Official Poverty rate in 2020: 0.11447126002580228
Official Poverty rate in 2019: 0.11463142682215748
```

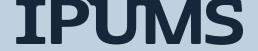

...This is becoming awkward

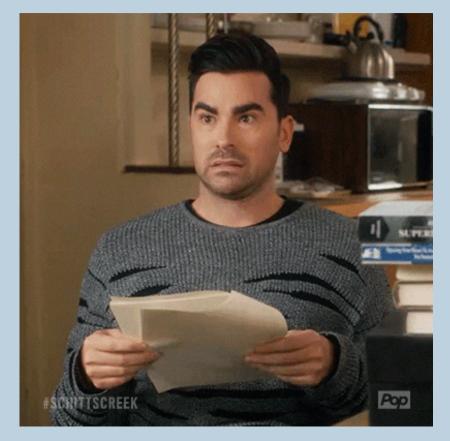

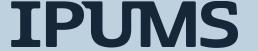

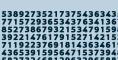

## And this violates all of our rules!

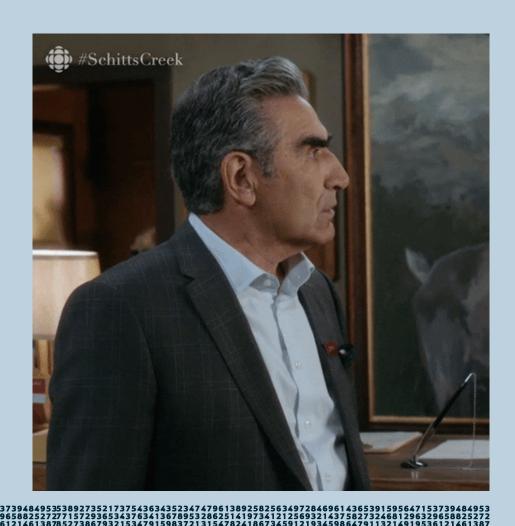

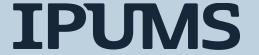

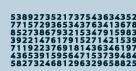

## Why is this not good?

```
spm_total = ipums_cps_df[ipums_cps_df["YEAR"] == 2020]["SPMWT"].sum()
spm_in_pov = ipums_cps_df[(ipums_cps_df["YEAR"] == 2020) & (ipums_cps_df["SPMPOV"] == 1)]["SPMWT"].sum()
spm pov rate = spm in pov / spm total
print(f"SPM Poverty rate in 2020: {spm pov rate}")
spm_total = ipums_cps_df[ipums_cps_df["YEAR"] == 2019]["SPMWT"].sum()
spm_in_pov = ipums_cps_df[(ipums_cps_df["YEAR"] == 2019) & (ipums_cps_df["SPMPOV"] == 1)]["SPMWT"].sum()
spm pov rate = spm in pov / spm total
print(f"SPM Poverty rate in 2019: {spm pov rate}")
# ... etc.
off_total = ipums_cps_df[ipums_cps_df["YEAR"] == 2020]["ASECWT"].sum()
off_in_pov = ipums_cps_df[(ipums_cps_df["YEAR"] == 2020) & (ipums_cps_df["OFFPOV"] == 1)]["ASECWT"].sum()
off pov rate = off in pov / off total
print(f"Official Poverty rate in 2020: {off pov rate}")
off_total = ipums_cps_df[ipums_cps_df["YEAR"] == 2019]["ASECWT"].sum()
off_in_pov = ipums_cps_df[(ipums_cps_df["YEAR"] == 2020) & (ipums_cps_df["OFFPOV"] == 1)]["ASECWT"].sum()
off pov rate = off in pov / off total
print(f"Official Poverty rate in 2019: {off pov rate}")
# ... etc.
SPM Poverty rate in 2020: 0.09107574999268822
SPM Poverty rate in 2019: 0.11672485038169486
Official Poverty rate in 2020: 0.11447126002580228
Official Poverty rate in 2019: 0.11463142682215748
```

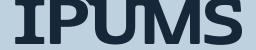

## 1. Error-prone!!

```
spm_total = ipums_cps_df[ipums_cps_df["YEAR"] == 2020]["SPMWT"].sum()
spm_in_pov = ipums_cps_df[(ipums_cps_df["YEAR"] == 2020) & (ipums_cps_df["SPMPOV"] == 1)]["SPMWT"].sum()
spm pov rate = spm in pov / spm total
print(f"SPM Poverty rate in 2020: {spm pov rate}")
spm_total = ipums_cps_df[ipums_cps_df["YEAR"] == 2019]["SPMWT"].sum()
spm_in_pov = ipums_cps_df[(ipums_cps_df["YEAR"] == 2019) & (ipums_cps_df["SPMPOV"] == 1)]["SPMWT"].sum()
spm pov rate = spm in pov / spm total
print(f"SPM Poverty rate in 2019: {spm pov rate}")
# ... etc.
off_total = ipums_cps_df[ipums_cps_df["YEAR"] == 2020]["ASECWT"].sum()
off_in_pov = ipums_cps_df[(ipums_cps_df["YEAR"] == 2020) & (ipums_cps_df["OFFPOV"] == 1)]["ASECWT"].sum()
off pov rate = off in pov / off total
print(f"Official Poverty rate in 2020: {off_pov_rate}")
                                                          TYPO!!!!
off total = ipums cps df[ipums cps df["YEAR"] == 2019] \"ASECWT"].sum()
off_in_pov = ipums_cps_df[(ipums_cps_df["YEAR"] = 2020) & (ipums_cps_df["OFFPOV"] == 1)]["ASECWT"].sum()
off pov rate = off in pov / off total
print(f"Official Poverty rate in 2019: {off pov rate}")
# ... etc.
SPM Poverty rate in 2020: 0.09107574999268822
SPM Poverty rate in 2019: 0.11672485038169486
Official Poverty rate in 2020: 0.11447126002580228
Official Poverty rate in 2019: 0.11463142682215748
```

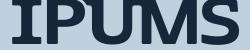

## 2. Difficult to debug

```
spm_total = ipums_cps_df[ipums_cps_df["YEAR"] == 2020]["SPMWT"].sum()
spm_in_pov = ipums_cps_df[(ipums_cps_df["YEAR"] == 2020) & (ipums_cps_df["SPMPOV"] == 1)]["SPMWT"].sum()
spm pov rate = spm in pov / spm total
print(f"SPM Poverty rate in 2020: {spm pov rate}")
spm_total = ipums_cps_df[ipums_cps_df["YEAR"] == 2019]["SPMWT"].sum()
spm_in_pov = ipums_cps_df[(ipums_cps_df["YEAR"] == 2019) & (ipums_cps_df["SPMPOV"] == 1)]["SPMWT"].sum()
spm pov rate = spm in pov / spm total
print(f"SPM Poverty rate in 2019: {spm pov rate}")
# ... etc.
off total = ipums cps df[ipums cps df["YEAR"] == 2020]["ASECWT"].sum()
off_in_pov = ipums_cps_df[(ipums_cps_df["YEAR"] == 2020) & (ipums_cps_df["OFFPOV"] == 1)]["ASECWT"].sum()
off pov rate = off in pov / off total
print(f"Official Poverty rate in 2020: {off pov rate}")
off_total = ipums_cps_df[ipums_cps_df["YEAR"] == 2019]["ASECWT"].sum()
off_in_pov = ipums_cps_df[(ipums_cps_df["YEAR"] == 2020) & (ipums_cps_df["OFFPOV"] == 1)]["ASECWT"].sum()
off pov rate = off in pov / off total
print(f"Official Poverty rate in 2019: {off pov rate}")
# ... etc.
SPM Poverty rate in 2020: 0.09107574999268822
SPM Poverty rate in 2019: 0.11672485038169486
Official Poverty rate in 2020: 0.11447126002580228
Official Poverty rate in 2019: 0.11463142682215748
```

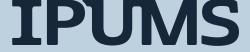

#### 3. Unclear

```
spm_total = ipums_cps_df[ipums_cps_df["YEAR"] == 2020]["SPMWT"].sum()
spm_in_pov = ipums_cps_df[(ipums_cps_df["YEAR"] == 2020) & (ipums_cps_df["SPMPOV"] == 1)]["SPMWT"].sum()
spm pov rate = spm in pov / spm total
print(f"SPM Poverty rate in 2020: {spm pov rate}")
spm_total = ipums_cps_df[ipums_cps_df["YEAR"] == 2019]["SPMWT"].sum()
spm_in_pov = ipums_cps_df[(ipums_cps_df["YEAR"] == 2019) & (ipums_cps_df["SPMPOV"] == 1)]["SPMWT"].sum()
spm pov rate = spm in pov / spm total
print(f"SPM Poverty rate in 2019: {spm pov rate}")
# ... etc.
off_total = ipums_cps_df[ipums_cps_df["YEAR"] == 2020]["ASECWT"].sum()
off_in_pov = ipums_cps_df[(ipums_cps_df["YEAR"] == 2020) & (ipums_cps_df["OFFPOV"] == 1)]["ASECWT"].sum()
off pov rate = off in pov / off total
print(f"Official Poverty rate in 2020: {off pov rate}")
off_total = ipums_cps_df[ipums_cps_df["YEAR"] == 2019]["ASECWT"].sum()
off_in_pov = ipums_cps_df[(ipums_cps_df["YEAR"] == 2020) & (ipums_cps_df["OFFPOV"] == 1)]["ASECWT"].sum()
off pov rate = off in pov / off total
print(f"Official Poverty rate in 2019: {off pov rate}")
# ... etc.
SPM Poverty rate in 2020: 0.09107574999268822
SPM Poverty rate in 2019: 0.11672485038169486
Official Poverty rate in 2020: 0.11447126002580228
Official Poverty rate in 2019: 0.11463142682215748
```

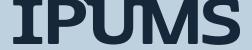

## How can we make this better?

1. Use a for loop instead of copying-and-pasting

 Perform the logic for each value in a list of values in turn.

 In our example, loop over each year in our extract and calculate SPM and OPM poverty rates

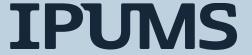

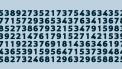

## A for-loop solution

```
# a little better
for year in range(min(ipums cps df["YEAR"]), max(ipums cps df["YEAR"] + 1)):
    spm total = ipums cps df[ipums cps df["YEAR"] == year]["SPMWT"].sum()
    spm_in_pov = ipums_cps_df[(ipums_cps_df["YEAR"] == year) & (ipums_cps_df["SPMPOV"] == 1)]["SPMWT"].sum()
    spm pov rate = spm in pov / spm total
    print(f"SPM Poverty rate in {year}: {spm pov rate}")
    off total = ipums cps df[ipums cps df["YEAR"] == year]["ASECWT"].sum()
    off in pov = ipums cps df[(ipums cps df["YEAR"] == year) & (ipums cps df["OFFPOV"] == 1)]["ASECWT"].sum()
    off pov rate = off in pov / off total
    print(f"Official Poverty rate in {year}: {off pov rate}")
SPM Poverty rate in 2009: 0.15133836883954016
Official Poverty rate in 2009: 0.14355329193334704
SPM Poverty rate in 2010: 0.1593356537563219
Official Poverty rate in 2010: 0.15117497253666998
SPM Poverty rate in 2011: 0.16064235449898798
Official Poverty rate in 2011: 0.1497506473301718
SPM Poverty rate in 2012: 0.15970505374079838
Official Poverty rate in 2012: 0.14944067790999588
```

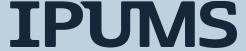

#### How can we make this better?

- 1. Put this logic for calculating poverty rates into a function
  - Easily allow multiple parameters to change
    - In our example, poverty variable and weight
  - Get better output
    - A data frame of poverty rates by year instead of a series of print statements
  - More readable code

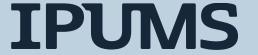

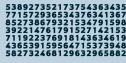

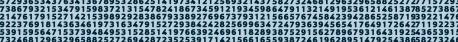

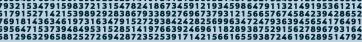

#### A function solution

```
# a Lot better

def get_pov_rate(df, pov_var, pov_wt):
    total = df[pov_wt].sum()
    in_pov = df[df[pov_var] == 1][pov_wt].sum()
    pov_rate = in_pov / total
    return pov_rate
```

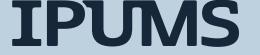

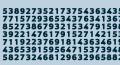

#### Another function solution

```
# even more a Lot better
def get_pov_rate(df, pov_var, pov_wt, in_pov_val):
    total = df[pov_wt].sum()
    in_pov = df[df[pov_var] == in_pov_val][pov_wt].sum()
    pov_rate = in_pov / total
    return pov_rate
```

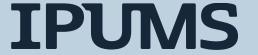

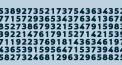

# Apply the function to the data

```
# we can now easily apply our function to each year of data in our extract
spm rt by yr = ipums cps df.groupby(["YEAR"]).apply(get pov rate,
                                                     pov var="SPMPOV",
                                                     pov wt="SPMWT",
                                                     in pov val=1)
spm_rt_by_yr
YEAR
2009
        0.151338
2010
        0.159336
2011
        0.160642
2012
       0.159705
2013
       0.155690
2014
        0.152597
2015
        0.142925
2016
        0.139419
2017
        0.138716
2018
        0.126605
2019
        0.116725
2020
        0.091076
```

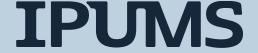

# Apply the function to the data

```
# do the same for offpov
off_rt_by_yr = ipums_cps_df.groupby(["YEAR"]).apply(get_pov_rate,
                                                     pov var="OFFPOV",
                                                     pov_wt="ASECWT",
                                                     in pov val=1,)
off rt by yr
YEAR
2009
        0.143553
2010
        0.151175
2011
        0.149751
2012
        0.149441
2013
        0.146109
2014
        0.147570
2015
        0.135238
2016
        0.126778
2017
        0.122844
2018
        0.117604
2019
        0.104526
        0.114471
2020
```

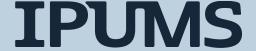

```
spm_rt_by_yr.plot(label="Supplemental Poverty Rate")
# retrieve the current plot
ax = plt.gca()
# add official poverty rates
ax.plot(off_rt_by_yr, label="Official Poverty Rate")
# add a Legend
ax.legend()
# specify plot title
ax.set_title("Poverty Rates, 2009-2020")
# specify x axis label
ax.set_xlabel("Year")
plt.show()
                  Poverty Rates, 2009-2020
0.16
0.15
0.14
0.13
0.12
0.11
0.10
          Supplemental Poverty Rate
          Official Poverty Rate
0.09
                          2014
                                  2016
                                           2018
         2010
                  2012
                                                   2020
                            Year
```

### Plot it

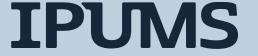

# Cleaner, more readable, less error-prone code!

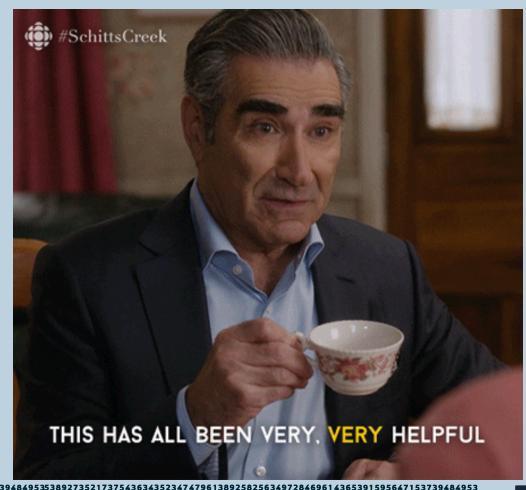

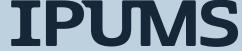

#### So...what about APIs?

Level-up your workflow for fun! (and maybe profit?)

#### Get the Data

- 1. Go to cps.ipums.org
- 2. Use the website to select samples
  - 2010-2021 ASEC data
- 3. Use the website to select poverty vars
  - SPMPOV, SPMWT
  - OFFPOV, ASECWT
- 4. Wait for your extract to be processed
- 5. Download your extract file and accompanying metadata
- 6. Decompress the data file

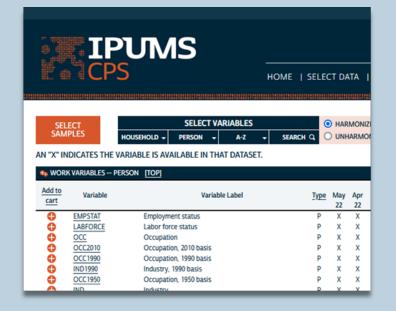

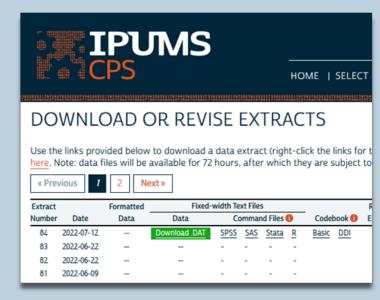

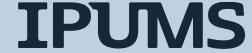

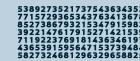

#### What is an API?

# Application Programming Interface

using code

a way to interact

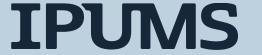

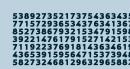

#### What is an API?

a way to interact using code

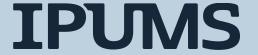

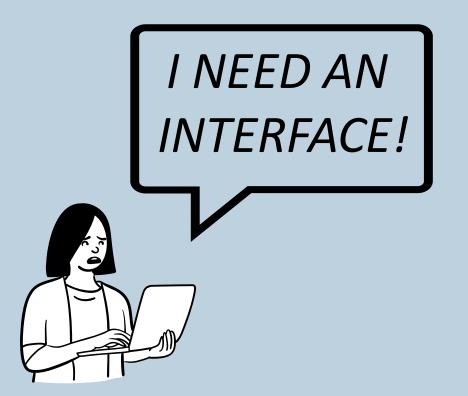

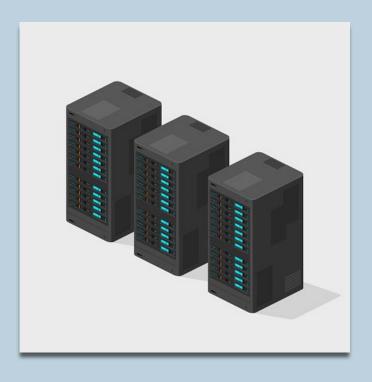

**IPUMS** 

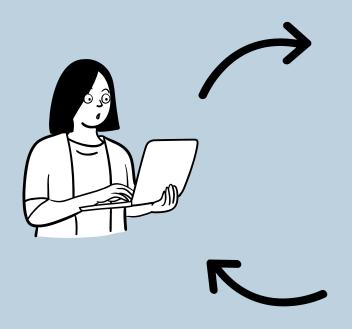

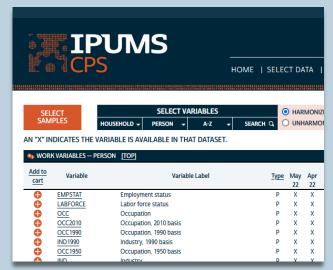

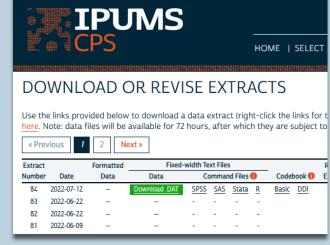

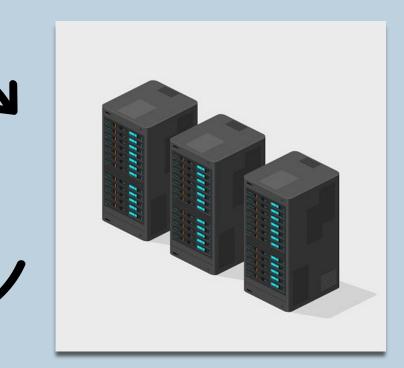

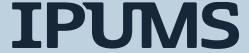

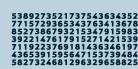

```
extract = CpsExtract(
    ["cps2018_03s", "cps2019_03s"],
    ["AGE", "SEX", "EMPSTAT"],
)
```

```
extract <- define_extract_cps(
   "Employment status 2018-2019",
   c("cps2018_03s", "cps2019_03s"),
   c("AGE", "SEX", "EMPSTAT")
)</pre>
```

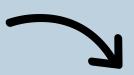

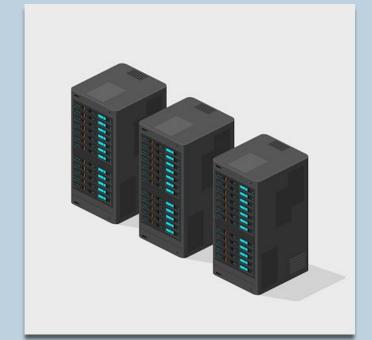

ipums.download\_extract(extract)

download\_extract(extract)

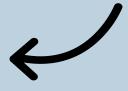

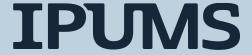

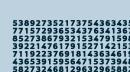

#### What can you do with the IPUMS API?

- Define and submit an extract
- Theck extract status or "wait" for an extract to finish
- □ Download completed extracts
- Get info on past extracts
- The Share extract definitions

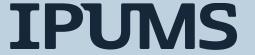

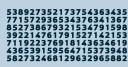

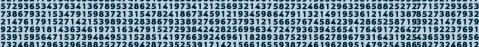

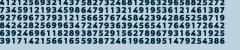

#### What can't you do with the IPUMS API?

- Bypass the extract system
- Explore what data are available
- Retrieve data from every IPUMS data collection
  - Only IPUMS CPS and IPUMS USA currently available
- Use all features of the online extract system (not yet)
  - But more are coming soon!

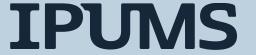

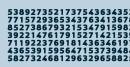

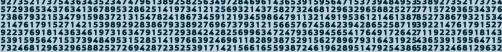

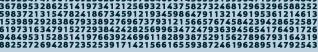

#### Why should I use the IPUMS API?

(HINT: think about sustainable workflows!)

- 1. Get IPUMS CPS data without leaving your code!
  - Easily update analyses with new samples or variables (So flexible!)
  - Caveat: Still a good idea to check the web documentation!

2. Share code or extract definitions and enhance reproducibility

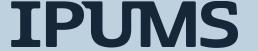

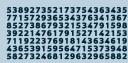

#### Set Up: Getting your API key

https://account.ipums.org/api keys

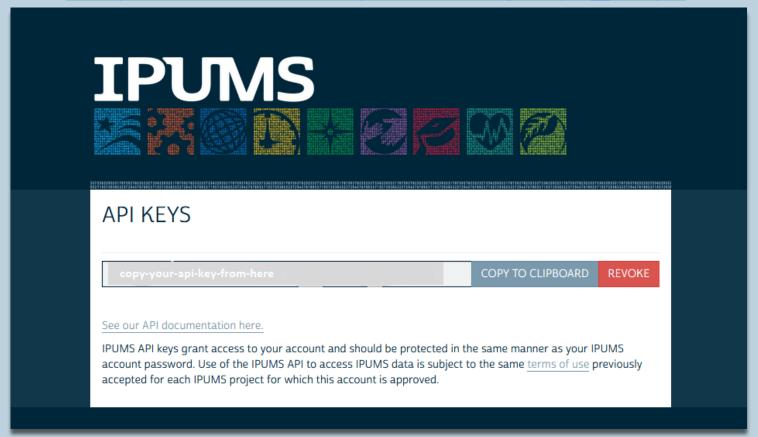

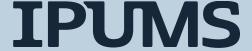

#### Hands-on with the API

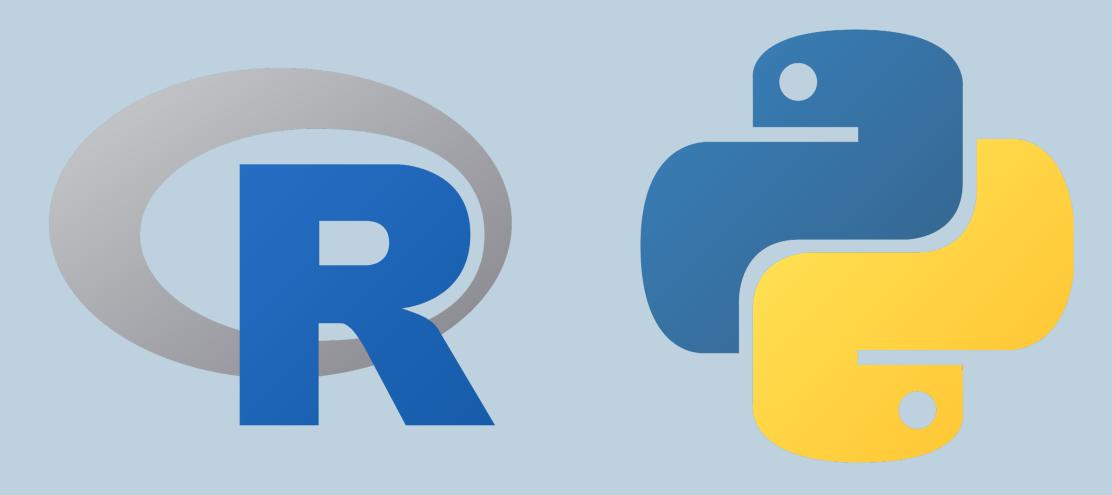

**IPUMS** 

#### Returning to our earlier analysis...

- Define an IPUMS CPS extract
- Submit that extract via the IPUMS API
- Wait for our extract to complete
- Download the data and DDI file
- Read that data into pandas

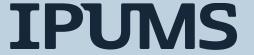

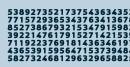

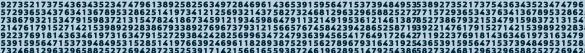

#### Defining Our Extract

 Here is the extract definition for the extract we used in our workflow discussion:

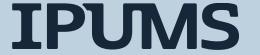

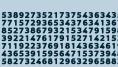

#### **Defining Our Extract**

 Now that 2022 ASEC data is available, we can update this extract definition by simply updating the sample id list

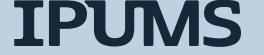

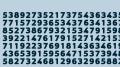

#### Submit, attend, and download

```
ipums.submit_extract(ipums_cps_data)
print(f"{ipums_cps_data.collection} extract number {ipums_cps_data.extract_id} has been submitted!")
ipums.wait_for_extract(ipums_cps_data)
print(f"{ipums_cps_data.collection} extract number {ipums_cps_data.extract_id} is complete!")
ipums.download_extract(ipums_cps_data)

cps extract number 41 has been submitted!
cps extract number 41 is complete!
```

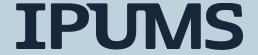

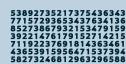

#### Read it in

```
ipums_cps_ddi = readers.read_ipums_ddi(f"{filename}.xml")
ipums_cps_df = readers.read_microdata(ipums_cps_ddi, f"{filename}.dat.gz")
ipums_cps_df.head()

/pkg/ipums/programming/conda/current/envs/ipumspy-demo/lib/python3.9/site-packages/ipumspy/readers.py:46: CitationWarning: Use of dat a from IPUMS is subject to conditions including that users should cite the data appropriately.
```

See the `ipums\_conditions` attribute of this codebook for terms of use.

See the `ipums\_citation` attribute of this codebook for the appropriate citation.

filename = f"{ipums\_cps\_data.collection}\_{str(ipums\_cps\_data.extract\_id).zfill(5)}"

warnings.warn(

|   | YEAR | SERIAL | MONTH | CPSID          | ASECFLAG | HFLAG     | ASECWTH | PERNUM | CPSIDP         | ASECWT | OFFPOV | SPMPOV | SPMWT  |
|---|------|--------|-------|----------------|----------|-----------|---------|--------|----------------|--------|--------|--------|--------|
| 0 | 2010 | 1      | 3     | 20091200101400 | 1        | <na></na> | 485.99  | 1      | 20091200101401 | 485.99 | 2      | 0      | 485.99 |
| 1 | 2010 | 2      | 3     | 20091201328700 | 1        | <na></na> | 531.71  | 1      | 20091201328701 | 531.71 | 2      | 0      | 531.71 |
| 2 | 2010 | 3      | 3     | 20091202862200 | 1        | <na></na> | 474.40  | 1      | 20091202862201 | 474.40 | 2      | 0      | 474.40 |
| 3 | 2010 | 3      | 3     | 20091202862200 | 1        | <na></na> | 474.40  | 2      | 20091202862202 | 474.40 | 2      | 0      | 474.40 |
| 4 | 2010 | 4      | 3     | 20091201328800 | 1        | <na></na> | 486.65  | 1      | 20091201328801 | 486.65 | 2      | 0      | 486.65 |

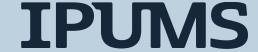

```
# distinguish between survey year and year
ipums_cps_df["SVY_YEAR"] = ipums_cps_df["YEAR"]
ipums_cps_df["YEAR"] = ipums_cps_df["SVY_YEAR"] - 1
# calculate spm poverty rates using our `get pov rate` function defined previously
spm_rt_by_yr = ipums_cps_df.groupby(["YEAR"]).apply(get_pov_rate,
                                                     pov var="SPMPOV",
                                                     pov wt="SPMWT",
                                                     in pov val=1)
# calculate official poverty rates using our `get_pov_rate` function defined previously
off rt by yr = ipums cps df.groupby(["YEAR"]).apply(get pov rate,
                                                     pov var="OFFPOV",
                                                     pov wt="ASECWT",
                                                     in pov val=1,)
# araph it!
# plot spm rates first
spm_rt_by_yr.plot(label="Supplemental Poverty Rate")
# retrieve the current plot
ax = plt.gca()
# add official poverty rates
ax.plot(off_rt_by_yr, label="Official Poverty Rate")
# add a Legend
ax.legend()
# specify plot title
ax.set title(f"Poverty Rates, 2009-{max(ipums cps df['YEAR'])}")
# specify x axis label
ax.set xlabel("Year")
plt.show()
```

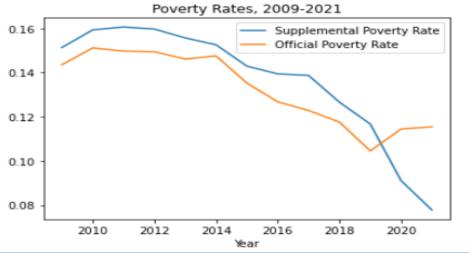

# Complete the rest of the analysis from the top

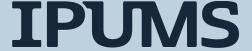

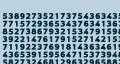

#### Further IPUMS API Resources

#### Using ipumsr to make an IPUMS extract

- ipumsr is an R package maintained by IPUMS for reading and manipulating IPUMS data and interacting with the IPUMS API
- ipumsr resources
  - <u>Library documentation</u>
  - API tutorial
  - <u>Code snippets</u> on IPUMS developer portal
  - Reproducible research with ipumsr blog post

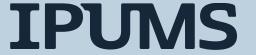

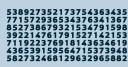

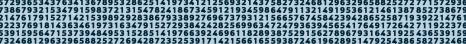

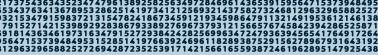

#### Using IPUMSPY to make an IPUMS extract

- ipumspy is a Python library maintained by IPUMS for working with IPUMS data and interacting with the IPUMS API
- ipumspy resources
  - <u>Library documentation</u>
  - Code snippets on IPUMS developer portal
  - Using ipumspy to share extract definitions blog post

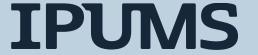

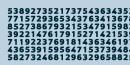

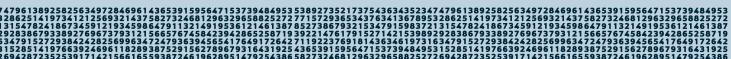

# Using IPUMSPY to make an IPUMS extract in Stata

Stata v 16+ supports using Python from within Stata

Users can leverage ipumspy to make an extract from Stata

- Some one-time set up is required
  - Making IPUMS Extracts from Stata blog post

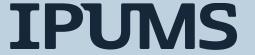

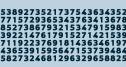

### Questions?